### **МИНИСТЕРСТВО ОБРАЗОВАНИЯ И НАУКИ РФ**

#### **Федеральное государственное бюджетное образовательное учреждение высшего образования**

# «ТОМСКИЙ ГОСУДАРСТВЕННЫЙ УНИВЕРСИТЕТ СИСТЕМ

УПРАВЛЕНИЯ И РАДИОЭЛЕКТРОНИКИ»

(ТУСУР)

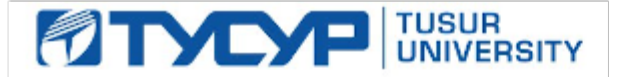

# УТВЕРЖДАЮ

### Проректор по учебной работе

Документ подписан электронной подписью Сертификат: 1сбсfa0a-52a6-4f49-aef0-5584d3fd4820<br>Владелец: Троян Павел Ефимович Действителен: с 19.01.2016 по 16.09.2019

### РАБОЧАЯ ПРОГРАММА УЧЕБНОЙ ДИСЦИПЛИНЫ

# **Тестирование программного обеспечения**

Уровень образования: **высшее образование - бакалавриат** Направление подготовки (специальность): **09.03.04 Программная инженерия** Направленность (профиль): **Программная инженерия** Форма обучения: **заочная** Факультет: **ЗиВФ, Заочный и вечерний факультет** Кафедра: **АОИ, Кафедра автоматизации обработки информации** Курс: **2, 3** Семестр: **4, 5** Учебный план набора 2012 года

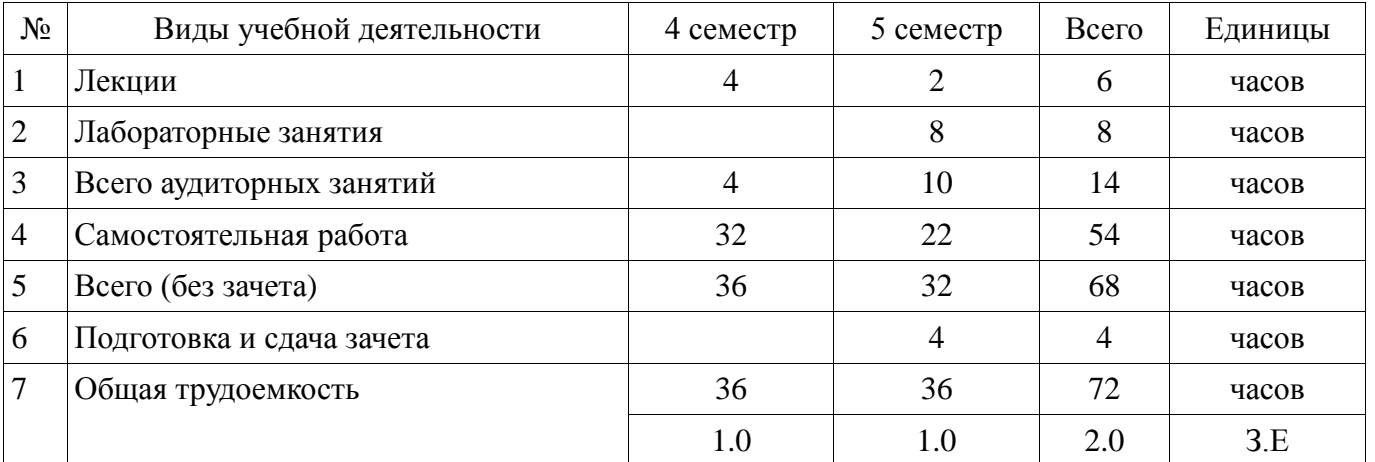

Распределение рабочего времени

Контрольные работы: 5 семестр - 1 Зачет: 5 семестр

Томск 2017

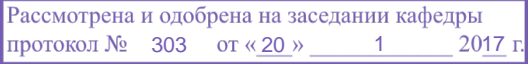

# ЛИСТ СОГЛАСОВАНИЙ

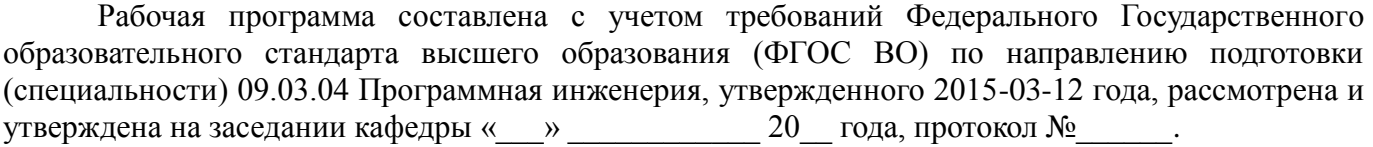

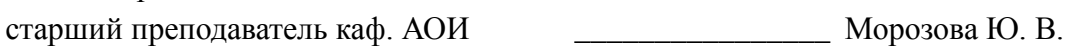

Заведующий обеспечивающей каф.

Разработчики:

Ехлаков Ю. П.

Рабочая программа согласована с факультетом, профилирующей и выпускающей кафедрами направления подготовки (специальности).

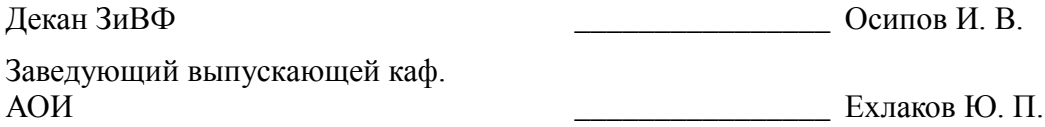

Эксперты:

Методист каф. АОИ \_\_\_\_\_\_\_\_\_\_\_\_\_\_\_\_ Коновалова Н. В.

#### 1. Цели и задачи дисциплины

#### 1.1. Цели дисциплины

Целью изучения дисциплины является формирование у студентов профессиональных знаний и практических навыков по тестированию программного обеспечения (ПО) и контролю качества разработки программных продуктов (ПП).

#### 1.2. Задачи дисциплины

Дисциплина должна обеспечить способность студентов планировать и проектировать тестирование программного обеспечения, а так же организовывать тестирование в рамках производственных процессов разработки программного обеспечения.

#### 2. Место лиспиплины в структуре ОПОП

Дисциплина «Тестирование программного обеспечения» (Б1.Б.19) относится к блоку 1 (базовая часть).

Предшествующими дисциплинами. формирующими начальные знания. являются следующие дисциплины: Введение в программную инженерию, Разработка и анализ требований.

являются: Объектно-ориентированный Последующими дисциплинами анализ  $\mathbf{M}$ программирование.

#### 3. Требования к результатам освоения дисциплины

Процесс изучения дисциплины направлен на формирование следующих компетенций:

ОПК-3 готовностью применять основы информатики и программирования к проектированию, конструированию и тестированию программных продуктов;

В результате изучения дисциплины студент должен:

 $\equiv$ знать 1) основные понятия и методы тестирования; 2) условия применения тестирования; 3) приемы тестирования на разных фазах разработки качественного программного продукта.

уметь 1) разрабатывать тестовые программы и тестовые наборы в программном проекте; 2) разрабатывать тестовую документацию; 3) проводить тестирование ПО на разных уровнях жизненного цикла.

- владеть 1) основными методиками тестирования программного обеспечения; 2) одним либо несколькими прикладными программами по тестированию ПО.

#### 4. Объем дисциплины и виды учебной работы

Общая трудоемкость дисциплины составляет 2.0 зачетных единицы и представлена в таблине 41

Таблица 4.1 - Трудоемкость дисциплины

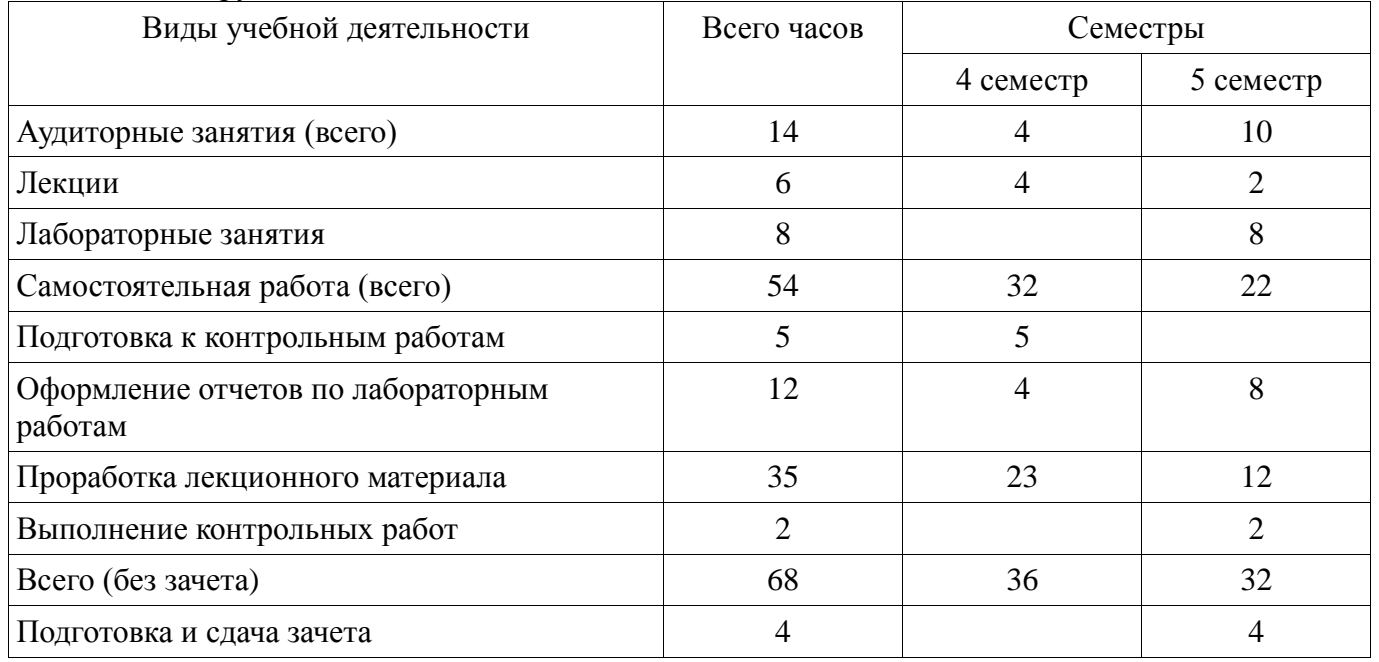

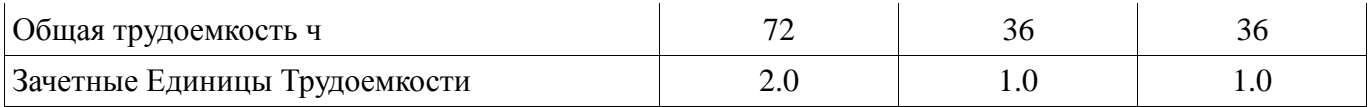

# 5. Содержание дисциплины

# 5.1. Разделы дисциплины и виды занятий

# Разделы дисциплины и виды занятий приведены в таблице 5.1.

Таблица 5.1 – Разделы дисциплины и виды занятий

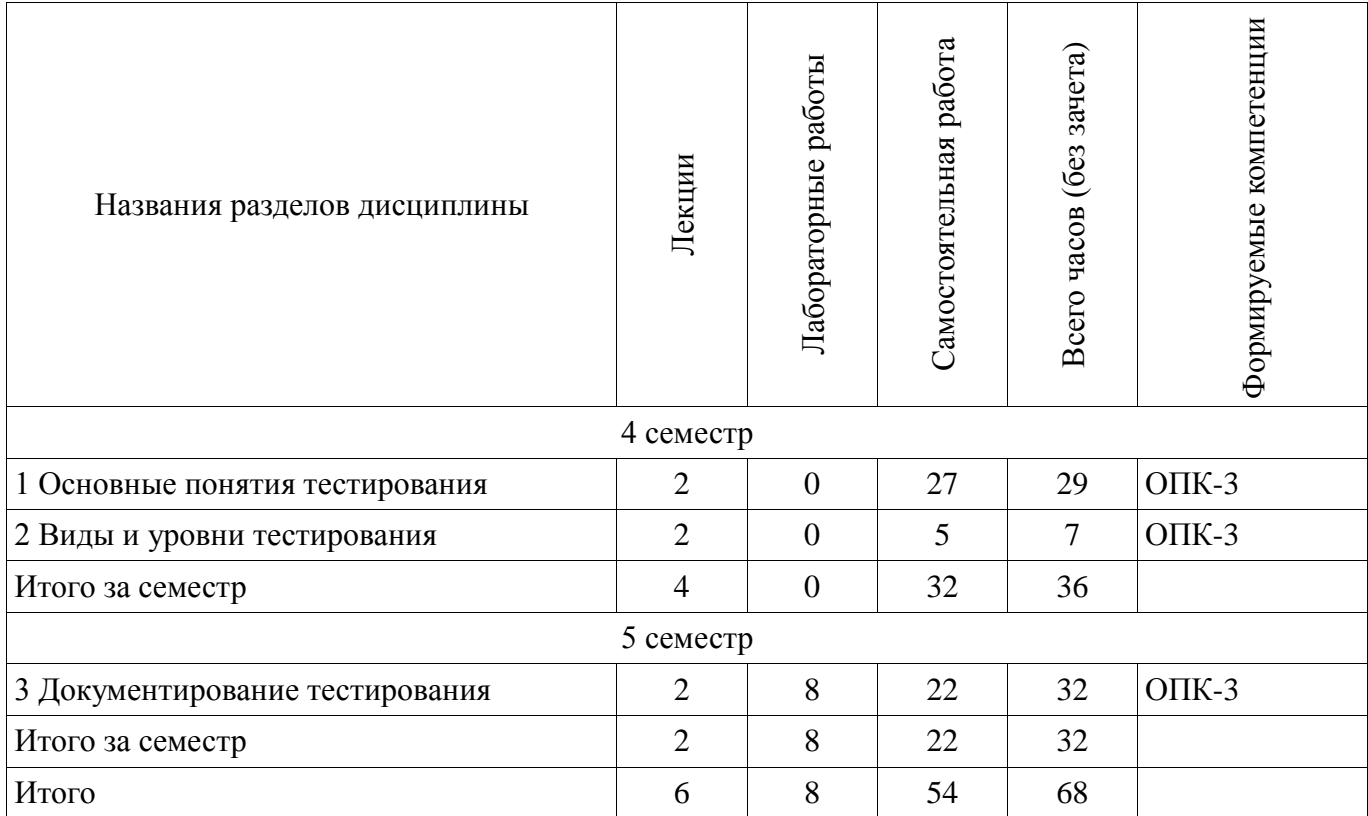

# 5.2. Содержание разделов дисциплины (по лекциям)

Содержание разделов дисциплин (по лекциям) приведено в таблице 5.2.  $\frac{1}{2}$  Габлица 5.2 - Солержание разлелов лисциплин (по лекциям)

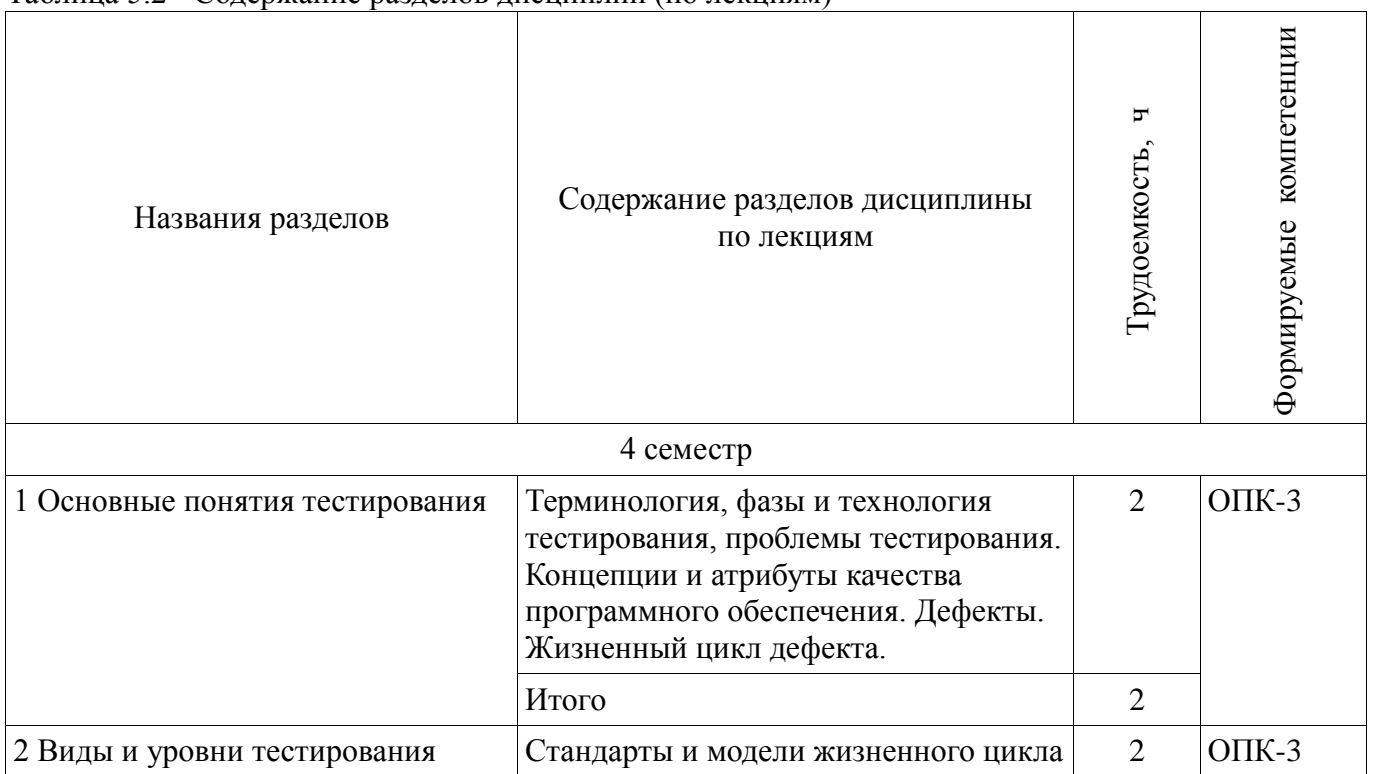

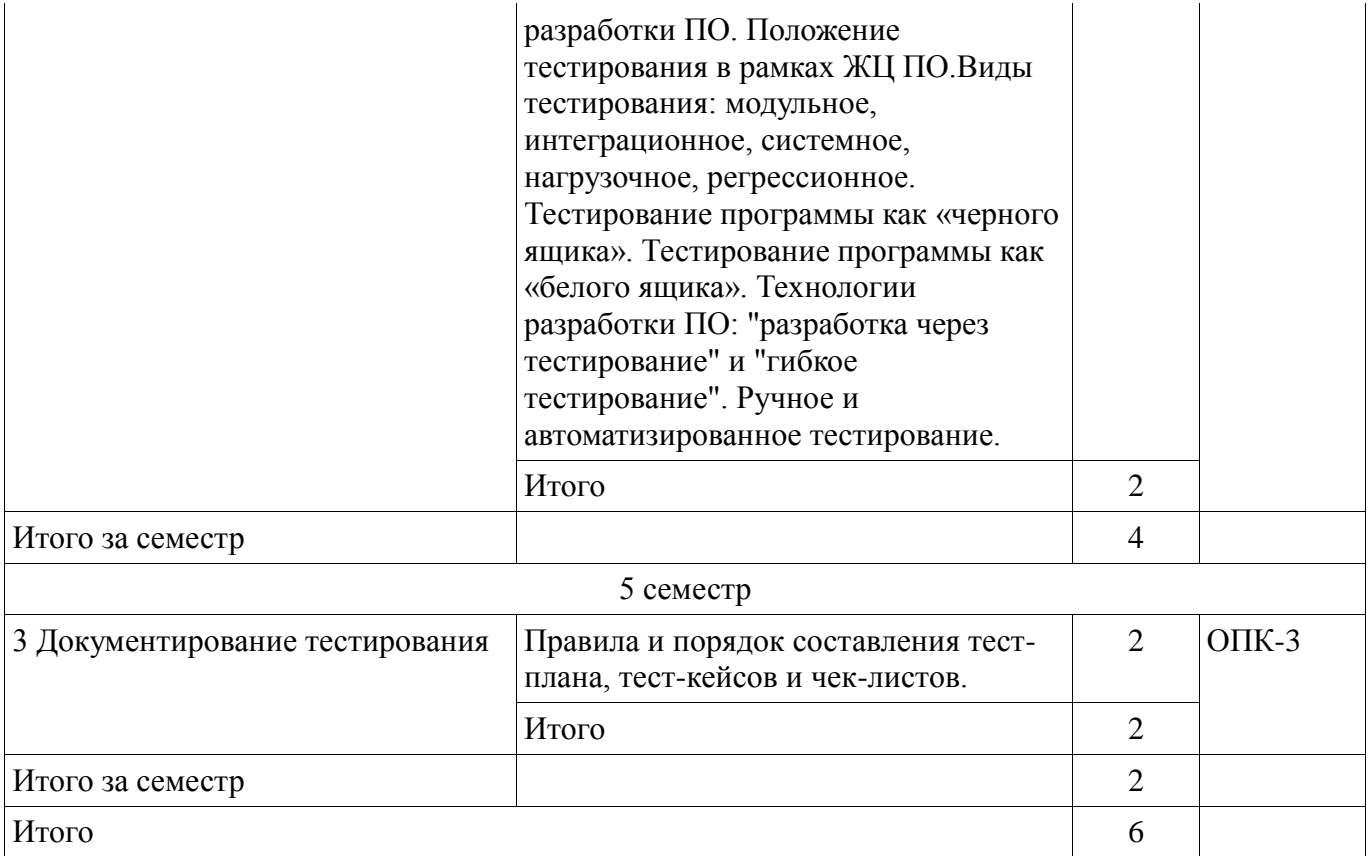

### **5.3. Разделы дисциплины и междисциплинарные связи с обеспечивающими (предыдущими) и обеспечиваемыми (последующими) дисциплинами**

Разделы дисциплины и междисциплинарные связи с обеспечивающими (предыдущими) и обеспечиваемыми (последующими) дисциплинами представ-лены в таблице 5.3. Таблица 5.3 - Разделы дисциплины и междисциплинарные связи

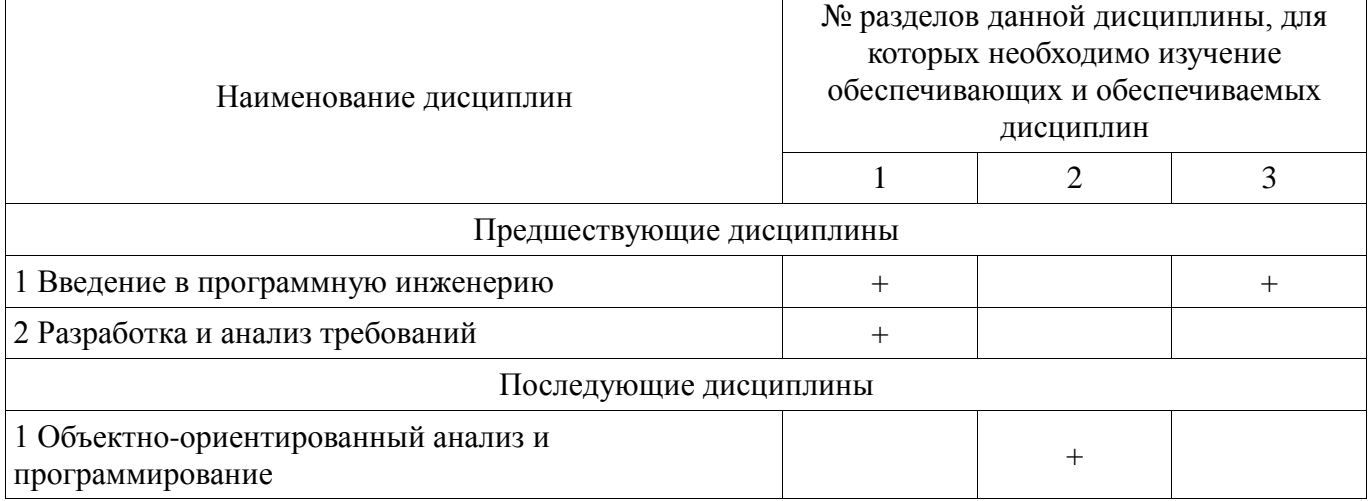

### **5.4. Соответствие компетенций, формируемых при изучении дисциплины, и видов занятий**

Соответствие компетенций, формируемых при изучении дисциплины, и видов занятий представлено в таблице 5.4

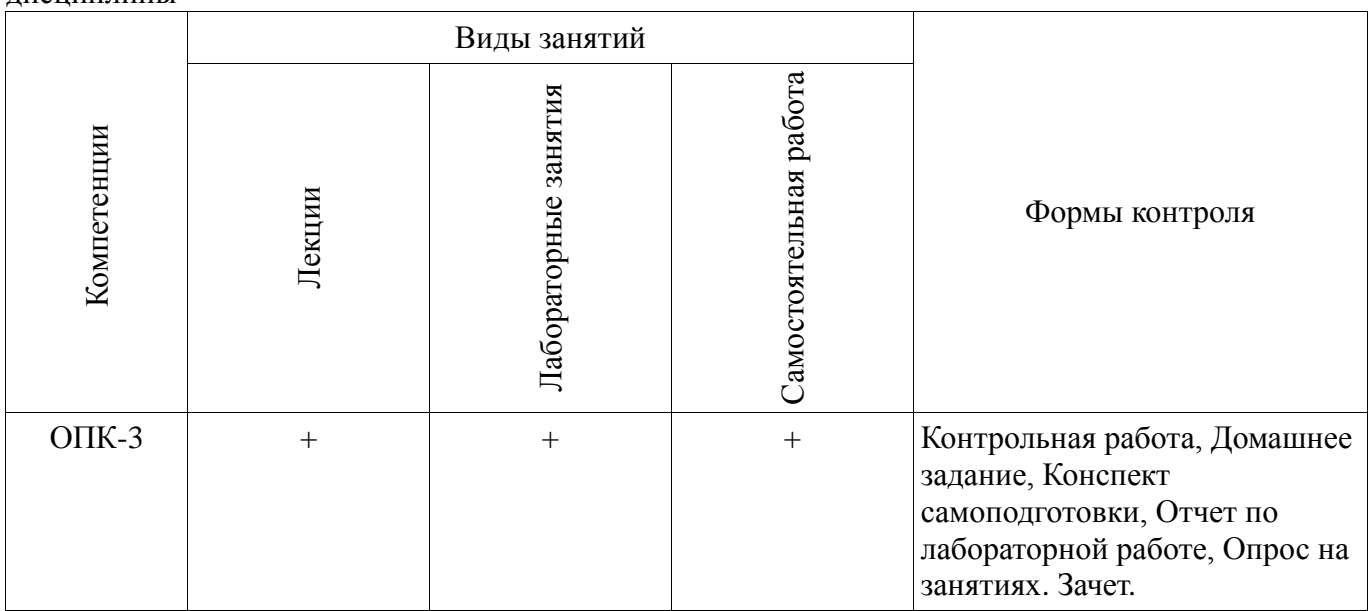

#### Таблица 5.4 – Соответствие компетенций и видов занятий, формируемых при изучении дисциплины

**6. Интерактивные методы и формы организации обучения** Не предусмотрено РУП

# **7. Лабораторные работы**

Наименование лабораторных работ приведено в таблице 7.1. Таблица 7. 1 – Наименование лабораторных работ

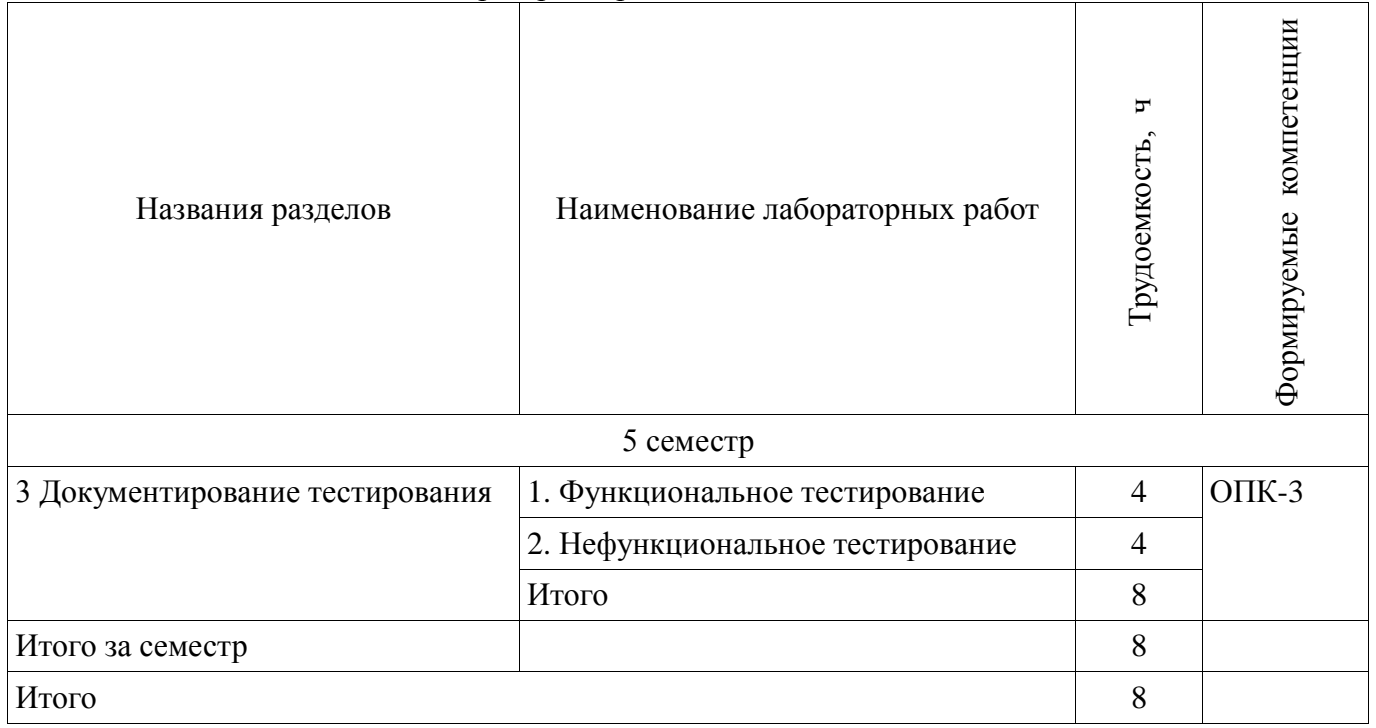

# **8. Практические занятия (семинары)**

Не предусмотрено РУП

# **9. Самостоятельная работа**

Виды самостоятельной работы, трудоемкость и формируемые компетенции представлены в таблице 9.1.

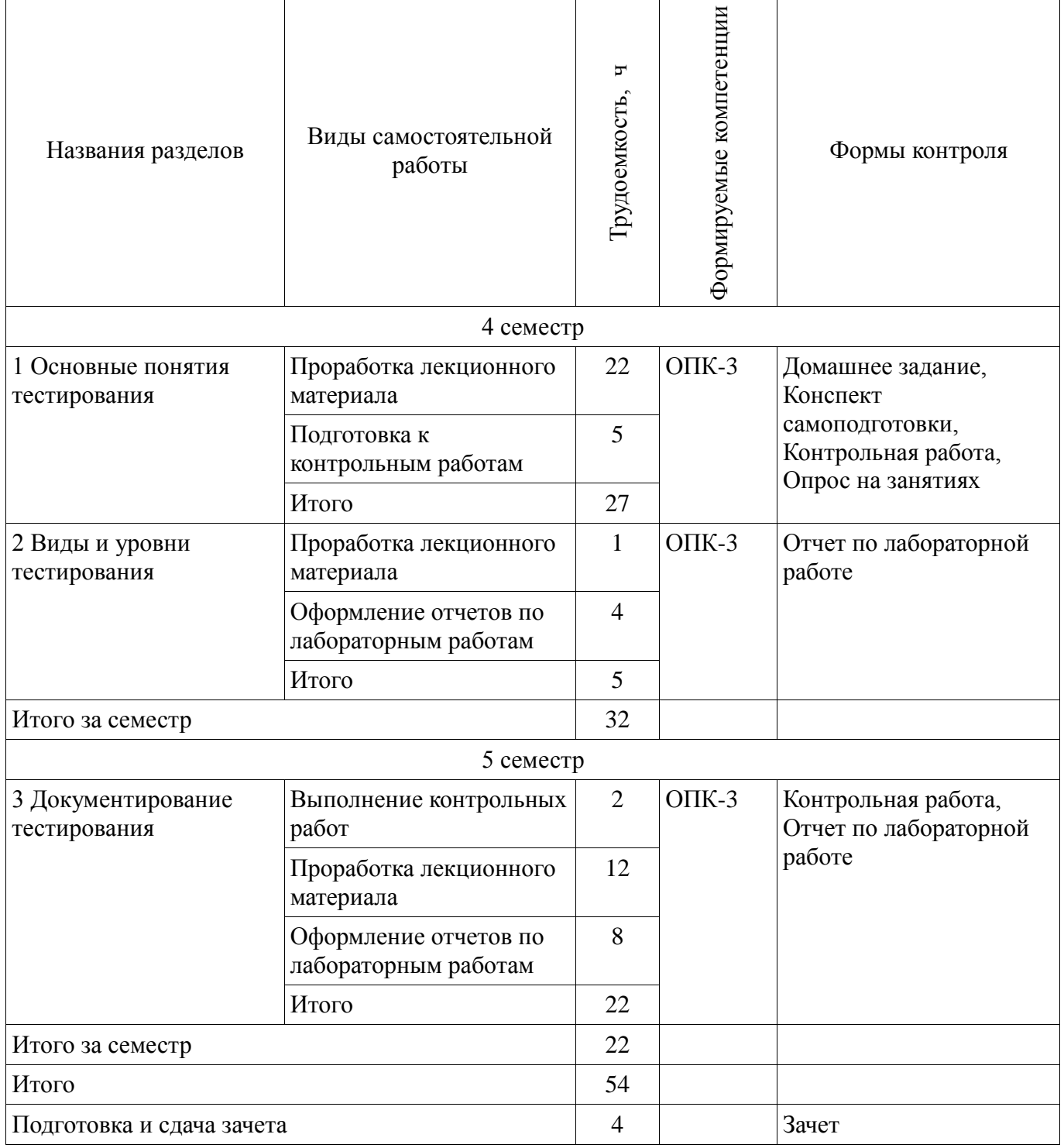

# **9.1. Темы контрольных работ**

1. Особенности процесса и технологии тестирования.

### **10. Курсовой проект**

Не предусмотрено РУП.

### **11. Рейтинговая система для оценки успеваемости студентов**  Не предусмотрено

# **12. Учебно-методическое и информационное обеспечение дисциплины**

# **12.1. Основная литература**

1. Михеева Е.Н. Управление качеством [Текст]: учебник для вузов. - М.: Дашков и К°, 2012. - 532 с. - Библиогр.: с. 481-487. Гриф. (наличие в библиотеке ТУСУР - 15 экз.)

2. Липаев В.В. Тестирование компонентов и комплексов программ. - М.: Синтег, 2010. -

399 с. (наличие в библиотеке ТУСУР - 9 экз.)

#### **12.2. Дополнительная литература**

1. Майерс Гленфорд Дж. Искусство тестирования программ. - М.: Финансы и статистика, 1982. - 176 с. (наличие в библиотеке ТУСУР - 3 экз.)

2. Бек К. Экстремальное программирование: разработка через тестирование. - СПб. : Питер, 2003. - 224 с. (наличие в библиотеке ТУСУР - 1 экз.)

3. Амблер С. Гибкие технологии: экстремальное программирование и унифицированный процесс разработки. - СПб.: Питер, 2005. - 411 с. (наличие в библиотеке ТУСУР - 5 экз.)

4. Басовский Л.Е., Протасьев В.Б. Управление качеством: Учебник для вузов. - М.: Инфра-М, 2008. - 211 с. Гриф МО РФ. (наличие в библиотеке ТУСУР - 10 экз.)

#### **12.3 Учебно-методические пособия**

#### **12.3.1. Обязательные учебно-методические пособия**

1. Тестирование программного обеспечения / Ю.В. Морозова. Методические указания для выполнения лабораторных работ и организации самостоятельной работы для студентов заочной формы обучения направления подготовки 09.03.04 «Программная инженерия». — ТУСУР, 2017. — 22 с. [Электронный ресурс]: сайт каф. АОИ ТУСУРа. — URL: [Электронный ресурс]. http://aoi.tusur.ru/upload/methodical\_materials/Lab\_sam\_Test\_PO\_zaoch\_Morozova\_file\_\_777\_9299.pdf

### **12.3.2 Учебно-методические пособия для лиц с ограниченными возможностями здоровья**

Учебно-методические материалы для самостоятельной и аудиторной работы обучающихся из числа инвалидов предоставляются в формах, адаптированных к ограничениям их здоровья и восприятия информации.

# **Для лиц с нарушениями зрения:**

- в форме электронного документа;
- в печатной форме увеличенным шрифтом.

### **Для лиц с нарушениями слуха:**

- в форме электронного документа;
	- в печатной форме.

### **Для лиц с нарушениями опорно-двигательного аппарата:**

- в форме электронного документа;
- в печатной форме.

### **12.4. Базы данных, информационно-справочные, поисковые системы и требуемое программное обеспечение**

1. Научно-образовательный портал университета (http://edu.tusur.ru); электронные информационно-справочные ресурсы вычислительных залов кафедры АОИ.

#### **13. Материально-техническое обеспечение дисциплины**

#### **13.1. Общие требования к материально-техническому обеспечению дисциплины**

### **13.1.1. Материально-техническое обеспечение для лекционных занятий**

Для проведения занятий лекционного типа, групповых и индивидуальных консультаций, текущего контроля и промежуточной аттестации используются аудитории, расположенные по адресу 634034, Томская область, г. Томск, ул. Вершинина, д. 74, 4 этаж: – ауд. 412. Состав оборудования: Компьютер для преподавателя на базе Intel Celeron 2.53 Ггц, ОЗУ – 1 Гб, жесткий диск – 80 Гб. Видеопроектор BENQ, экран, магнитно-маркерная доска, стандартная учебная мебель. Количество посадочных мест -99. Используется лицензионное программное обеспечение: Windows XP Professional SP 3, MS Office 2003 SP3, Антивирус Касперского 6.0. Свободно распространяемое программное обеспечение: Developer C++, Adobe Reader X. Компьютер подключен к сети ИНТЕРНЕТ и обеспечивает доступ в электронную информационнообразовательную среду университета. – ауд. 421. Состав оборудования: Компьютер для преподавателя на базе Intel Celeron 2.93 Ггц, ОЗУ – 512 Мб, жесткий диск – 30 Гб. Видеопроектор BENQ МХ 501, экран, магнитно-маркерная доска, стандартная учебная мебель. Количество посадочных мест - 99. Используется лицензионное программное обеспечение: Windows XP Professional SP 3, MS Office 2003 SP3, Антивирус Касперского 6.0. Свободно распространяемое

программное обеспечение: Developer C++, Adobe Reader X. Компьютер подключен к сети ИНТЕРНЕТ и обеспечивает доступ в электронную информационно-образовательную среду университета. – ауд. 418. Состав оборудования: Компьютер для преподавателя на базе Intel Celeron 2.53 Ггц, ОЗУ – 1.25 Гб, жесткий диск – 80 Гб. Широкоформатный телевизор для презентаций , экран, магнитно-маркерная доска, стандартная учебная мебель. Количество посадочных мест - 50. Используется лицензионное программное обеспечение: Windows XP Professional SP 3, MS Office 2003 SP3, Антивирус Касперского 6.0. Свободно распространяемое программное обеспечение: Developer C++, Adobe Reader X. Компьютер подключен к сети ИНТЕРНЕТ и обеспечивает доступ в электронную информационно-образовательную среду университета.

#### **13.1.2. Материально-техническое обеспечение для лабораторных работ**

Для проведения практических и лабораторных занятий используются вычислительные классы, расположенные по адресу 634034, Томская область, г. Томск, ул. Вершинина, д. 74, 4 этаж: – ауд. 407. Состав оборудования: Видеопроектор Optoma Ex632.DLP, экран Lumian Mas+Er, магнитно-маркерная доска, стандартная учебная мебель. Компьютеры – 12 шт. Дополнительные посадочные места – 13 шт. Компьютеры Intel Core i5-2320 3.0 Ггц, ОЗУ – 4 Гб, жесткий диск – 500 Гб. Используется лицензионное программное обеспечение: Windows 7 Enterprise N (Windows 7 Professional), 1С:Предприятие 8.3, Mathcad 13, MS Office 2003, Пакет совместимости для выпуска 2007 MS Office, MS Project профессиональный 2010, MS Visual Studio Professional, Антивирус Касперского 6.0. Свободно распространяемое программное обеспечение:Far file manager, GIMP 2.8.8, Google Earth, Java 8, QGIS Wien 2.8.1, Adobe Reader X, Mozilla Firefox, Google Chrome, Eclipse IDE for Java Developers 4.2.1, Dev-C++, FreePascal, IntelliJ IDEA 15.0.3, ARIS Express, Open Office, MS Silverlight, Pyton 2.5, MS SQL Server 2008 Express. Компьютеры подключен к сети ИНТЕРНЕТ и обеспечивает доступ в электронную информационно-образовательную среду университета. – ауд. 409. Состав оборудования: Видеопроектор Optoma Ex632.DLP, экран Lumian Mas+Er, магнитно-маркерная доска, стандартная учебная мебель. Компьютеры – 9 шт. Дополнительные посадочные места – 16 шт. Компьютеры Intel Core 2 6300 1.86 Ггц, ОЗУ – 2 Гб, жесткий диск – 150 Гб. Используется лицензионное программное обеспечение: Windows XP Professional SP 3, 1С:Предприятие 8.3, Mathcad 13, MS Office 2003, Пакет совместимости для выпуска 2007 MS Office, MS Project профессиональный 2010, MS Visual Studio Professional, Антивирус Касперского 6.0 Свободно распространяемое программное обеспечение:Far file manager, GIMP 2.8.8, Google Earth, Java 8, QGIS Wien 2.8.1, Adobe Reader X, Mozilla Firefox, Google Chrome, Eclipse IDE for Java Developers 4.2.1, Dev-C++, FreePascal, IntelliJ IDEA 15.0.3., ARIS Express, Open Office, MS Silverlight, Pyton 2.5, MS SQL Server 2008 Express. Компьютеры подключены к сети ИНТЕРНЕТ и обеспечивает доступ в электронную информационнообразовательную среду университета. – ауд. 428. Состав оборудования: Доска меловая, стандартная учебная мебель. Компьютеры – 14 шт. Дополнительные посадочные места – 11 шт. Компьютеры Intel Core 2 Duo E6550 2.33 Ггц, ОЗУ – 2 Гб, жесткий диск – 250 Гб. Используется лицензионное программное обеспечение: Windows XP Professional SP 3, 1С:Предприятие 8.3, Mathcad 13, MS Office 2003, Пакет совместимости для выпуска 2007 MS Office, MS Project профессиональный 2010, MS Visual Studio Professional, Антивирус Касперского 6.0 Свободно распространяемое программное обеспечение:Far file manager, GIMP 2.8.8, Google Earth, Java 8, QGIS Wien 2.8.1, Adobe Reader X, Mozilla Firefox, Google Chrome, Eclipse IDE for Java Developers 4.2.1, Dev-C++, FreePascal, IntelliJ IDEA 15.0.3, ARIS Express, Open Office, MS Silverlight, Pyton 2.5, MS SQL Server 2008 Express. Компьютеры подключены к сети ИНТЕРНЕТ и обеспечивает доступ в электронную информационно-образовательную среду университета. – ауд. 430. Состав оборудования: Магнитно-маркерная доска, стандартная учебная мебель. Компьютеры – 12 шт. Дополнительные посадочные места – 13 шт. Компьютеры Intel Core 2 Duo E6550 2.33 Ггц, ОЗУ – 2 Гб, жесткий диск – 250 Гб. Используется лицензионное программное обеспечение: Windows XP Professional SP 3, 1С:Предприятие 8.3, Mathcad 13, MS Office 2003, Пакет совместимости для выпуска 2007 MS Office, MS Project профессиональный 2010, MS Visual Studio Professional, Антивирус Касперского 6.0 Свободно распространяемое программное обеспечение:Far file manager, GIMP 2.8.8, Google Earth, Java 8, QGIS Wien 2.8.1, Adobe Reader X, Mozilla Firefox, Google Chrome, Eclipse IDE for Java Developers 4.2.1, Dev-C++, FreePascal, IntelliJ IDEA 15.0.3, ARIS Express, Open Office, MS Silverlight, Pyton 2.5, MS SQL Server 2008 Express. Компьютеры

подключены к сети ИНТЕРНЕТ и обеспечивает доступ в электронную информационнообразовательную среду университета. – ауд. 432а. Состав оборудования: Доска меловая, стандартная учебная мебель. Компьютеры – 12 шт. Дополнительные посадочные места – 13 шт. Компьютеры Intel Core i5-3330 3.0 Ггц, ОЗУ – 4 Гб, жесткий диск – 500 Гб. Используется лицензионное программное обеспечение: Windows 7 Enterprise N (Windows 7 Professional), 1С:Предприятие 8.3, Mathcad 13, MS Office 2003, Пакет совместимости для выпуска 2007 MS Office, MS Project профессиональный 2010, MS Visual Studio Professional, Антивирус Касперского 6.0 Свободно распространяемое программное обеспечение:Far file manager, GIMP 2.8.8, Google Earth, Java 8, QGIS Wien 2.8.1, Adobe Reader X, Mozilla Firefox, Google Chrome, Eclipse IDE for Java Developers 4.2.1, Dev-C++, FreePascal, IntelliJ IDEA 15.0.3, ARIS Express, Open Office, MS Silverlight, Pyton 2.5, MS SQL Server 2008 Express. Компьютеры подключены к сети ИНТЕРНЕТ и обеспечивает доступ в электронную информационно-образовательную среду университета. – ауд. 432б. Состав оборудования: Магнитно-маркерная доска, стандартная учебная мебель. Компьютеры – 12 шт. Дополнительные посадочные места – 13 шт. Компьютеры Intel Core i5-2320 3.0 Ггц, ОЗУ – 4 Гб, жесткий диск – 500 Гб. Используется лицензионное программное обеспечение: Windows 7 Enterprise N (Windows 7 Professional), 1С:Предприятие 8.3, Mathcad 13, MS Office 2003, Пакет совместимости для выпуска 2007 MS Office, MS Project профессиональный 2010, MS Visual Studio Professional, Антивирус Касперского 6.0 Свободно распространяемое программное обеспечение:Far file manager, GIMP 2.8.8, Google Earth, Java 8, QGIS Wien 2.8.1, Adobe Reader X, Mozilla Firefox, Google Chrome, Eclipse IDE for Java Developers 4.2.1, Dev-C++, FreePascal, IntelliJ IDEA 15.0.3, ARIS Express, Open Office, MS Silverlight, Pyton 2.5, MS SQL Server 2008 Express. Компьютеры подключены к сети ИНТЕРНЕТ и обеспечивает доступ в электронную информационно-образовательную среду университета.

#### **13.1.3. Материально-техническое обеспечение для самостоятельной работы**

Для самостоятельной работы и занятий ГПО используется аудитория, расположенная по адресу 634034, Томская область, г. Томск, ул. Вершинина, д. 74, 4 этаж, ауд 431. Состав оборудования: Видеопроектор Infocus LP540, магнитно-маркерная доска, стандартная учебная мебель. Компьютеры – 5 шт. Количество посадочных мест -10. Компьютеры Intel Core 2 Duo E6550 2.33 Ггц, ОЗУ – 2 Гб, жесткий диск – 250 Гб. Используется лицензионное программное обеспечение: Windows XP Professional SP 3, 1С:Предприятие 8.3, Mathcad 13, MS Office 2003, Пакет совместимости для выпуска 2007 MS Office, MS Project профессиональный 2010, MS Visual Studio Professional, Антивирус Касперского 6.0 Свободно распространяемое программное обеспечение:Far file manager, GIMP 2.8.8, Google Earth, Java 8, QGIS Wien 2.8.1, Adobe Reader X, Mozilla Firefox, Google Chrome, Eclipse IDE for Java Developers 4.2.1, Dev-C++, FreePascal, IntelliJ IDEA 15.0.3, ARIS Express, Open Office, MS Silverlight, Pyton 2.5, MS SQL Server 2008 Express. Компьютеры подключены к сети ИНТЕРНЕТ и обеспечивает доступ в электронную информационно-образовательную среду университета.

### **13.2. Материально-техническое обеспечение дисциплины для лиц с ограниченными возможностями здоровья**

Освоение дисциплины лицами с ОВЗ осуществляется с использованием средств обучения общего и специального назначения.

При обучении студентов **с нарушениями слуха** предусмотрено использование звукоусиливающей аппаратуры, мультимедийных средств и других технических средств приема/передачи учебной информации в доступных формах для студентов с нарушениями слуха, мобильной системы обучения для студентов с инвалидностью, портативной индукционной системы. Учебная аудитория, в которой обучаются студенты с нарушением слуха, оборудована компьютерной техникой, аудиотехникой, видеотехникой, электронной доской, мультимедийной системой.

При обучении студентов **с нарушениями зрениями** предусмотрено использование в лекционных и учебных аудиториях возможности просмотра удаленных объектов (например, текста на доске или слайда на экране) при помощи видеоувеличителей для удаленного просмотра.

При обучении студентов **с нарушениями опорно-двигательного аппарата** используются альтернативные устройства ввода информации и другие технические средства приема/передачи учебной информации в доступных формах для студентов с нарушениями опорно-двигательного аппарата, мобильной системы обучения для людей с инвалидностью.

#### **14. Фонд оценочных средств**

#### **14.1. Основные требования к фонду оценочных средств и методические рекомендации**

Фонд оценочных средств и типовые контрольные задания, используемые для оценки сформированности и освоения закрепленных за дисциплиной компетенций при проведении текущей, промежуточной аттестации по дисциплине приведен в приложении к рабочей программе.

### **14.2 Требования к фонду оценочных средств для лиц с ограниченными возможностями здоровья**

Для студентов с инвалидностью предусмотрены дополнительные оценочные средства, перечень которых указан в таблице.

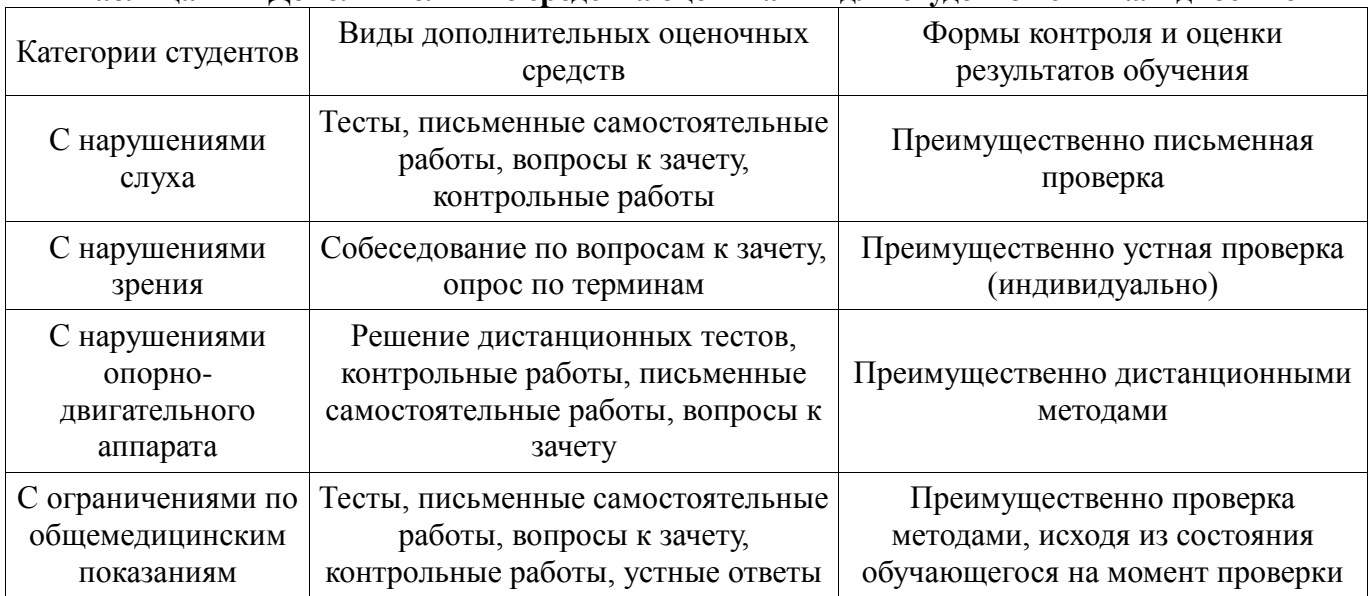

#### **Таблица 14 – Дополнительные средства оценивания для студентов с инвалидностью**

### **14.3 Методические рекомендации по оценочным средствам для лиц с ограниченными возможностями здоровья**

Для студентов с ОВЗ предусматривается доступная форма предоставления заданий оценочных средств, а именно:

- в печатной форме;
- в печатной форме с увеличенным шрифтом;
- в форме электронного документа;
- методом чтения ассистентом задания вслух;
- предоставление задания с использованием сурдоперевода.

Студентам с инвалидностью увеличивается время на подготовку ответов на контрольные вопросы. Для таких студентов предусматривается доступная форма предоставления ответов на задания, а именно:

- письменно на бумаге;
- набор ответов на компьютере;
- набор ответов с использованием услуг ассистента;
- представление ответов устно.

Процедура оценивания результатов обучения инвалидов по дисциплине предусматривает предоставление информации в формах, адаптированных к ограничениям их здоровья и восприятия информации:

### **Для лиц с нарушениями зрения:**

- в форме электронного документа;
- в печатной форме увеличенным шрифтом.

### **Для лиц с нарушениями слуха:**

в форме электронного документа;

### в печатной форме.

# **Для лиц с нарушениями опорно-двигательного аппарата:**

- в форме электронного документа;
- в печатной форме.

При необходимости для обучающихся с инвалидностью процедура оценивания результатов обучения может проводиться в несколько этапов.

### **МИНИСТЕРСТВО ОБРАЗОВАНИЯ И НАУКИ РФ**

#### **Федеральное государственное бюджетное образовательное учреждение высшего образования**

### «ТОМСКИЙ ГОСУДАРСТВЕННЫЙ УНИВЕРСИТЕТ СИСТЕМ УПРАВЛЕНИЯ И РАДИОЭЛЕКТРОНИКИ» (ТУСУР)

УТВЕРЖДАЮ Проректор по учебной работе \_\_\_\_\_\_\_\_\_\_\_\_\_\_\_ П. Е. Троян  $\left\langle \left\langle \right\rangle \right\rangle$   $\left\langle \left\langle \right\rangle \right\rangle$   $\left\langle \left\langle \right\rangle \right\rangle$   $\left\langle \left\langle \right\rangle \right\rangle$   $\left\langle \left\langle \right\rangle \right\rangle$   $\left\langle \left\langle \right\rangle \right\rangle$   $\left\langle \left\langle \right\rangle \right\rangle$   $\left\langle \left\langle \right\rangle \right\rangle$   $\left\langle \left\langle \right\rangle \right\rangle$   $\left\langle \left\langle \right\rangle \right\rangle$   $\left\langle \left\langle \right\rangle \right\rangle$   $\left\langle \left\langle \right\r$ 

# ФОНД ОЦЕНОЧНЫХ СРЕДСТВ ПО УЧЕБНОЙ ДИСЦИПЛИНЕ

**Тестирование программного обеспечения**

Уровень образования: **высшее образование - бакалавриат** Направление подготовки (специальность): **09.03.04 Программная инженерия** Направленность (профиль): **Программная инженерия** Форма обучения: **заочная** Факультет: **ЗиВФ, Заочный и вечерний факультет** Кафедра: **АОИ, Кафедра автоматизации обработки информации** Курс: **2, 3** Семестр: **4, 5**

Учебный план набора 2012 года

Разработчики:

старший преподаватель каф. АОИ Морозова Ю. В.

Зачет: 5 семестр

Томск 2017

### 1. Введение

Фонд оценочных средств (ФОС) является приложением к рабочей программе дисциплины (практики) и представляет собой совокупность контрольно-измерительных материалов (типовые задачи (задания), контрольные работы, тесты и др.) и методов их использования, предназначенных для измерения уровня достижения студентом установленных результатов обучения.

ФОС по дисциплине (практике) используется при проведении текущего контроля успеваемости и промежуточной аттестации студентов.

Перечень закрепленных за дисциплиной (практикой) компетенций приведен в таблице 1. Таблица 1 - Перечень закрепленных за лисциплиной компетенций

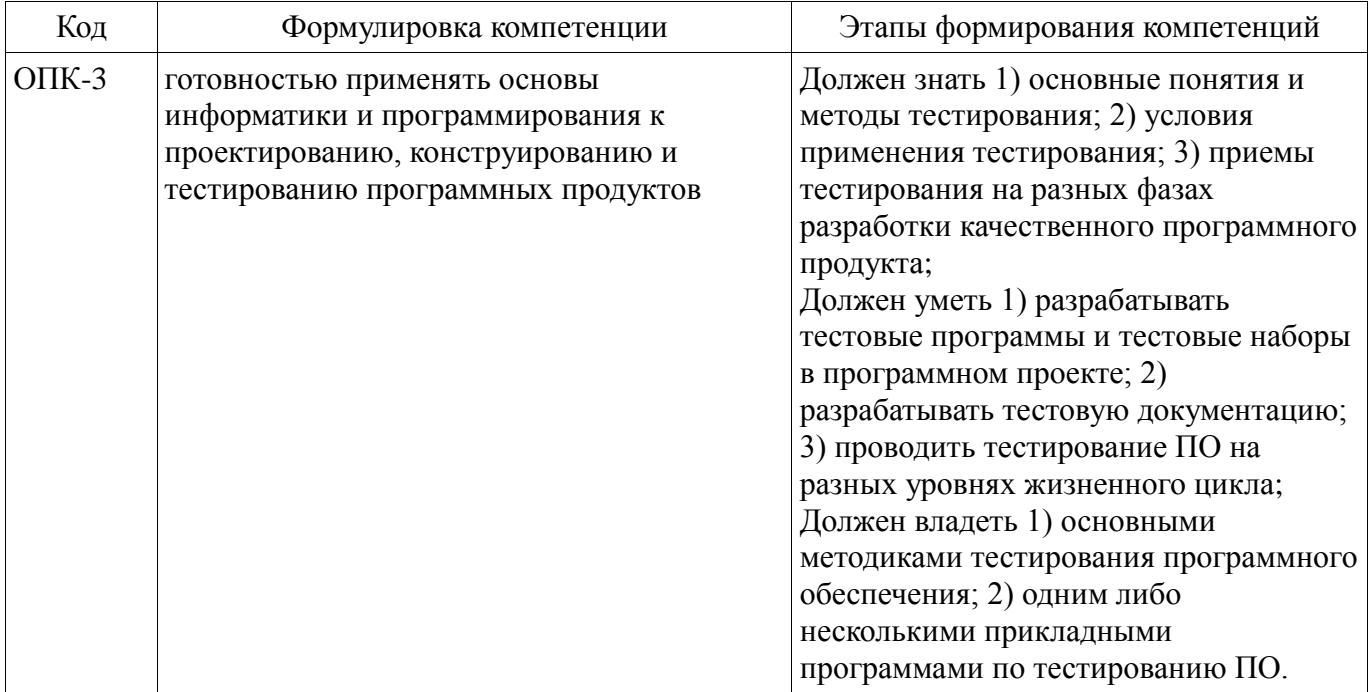

Общие характеристики показателей и критериев оценивания компетенций на всех этапах приведены в таблице 2.

Таблица 2 – Общие характеристики показателей и критериев оценивания компетенций по этапам

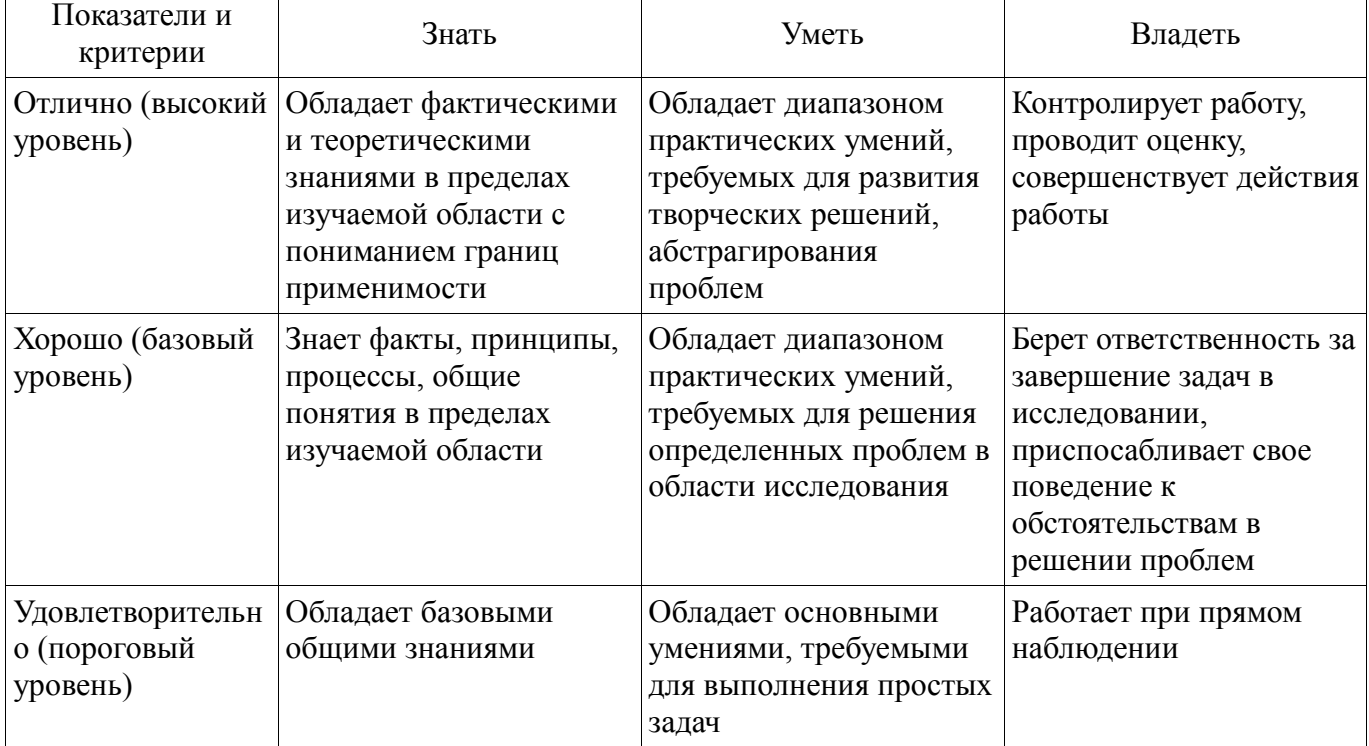

### 2 Реализация компетенций

# 2.1 Компетенция ОПК-3

ОПК-3: готовностью применять основы информатики и программирования  $\,$  K проектированию, конструированию и тестированию программных продуктов.

Для формирования компетенции необходимо осуществить ряд этапов. Этапы формирования компетенции, применяемые для этого виды занятий и используемые средства оценивания представлены в таблице 3.

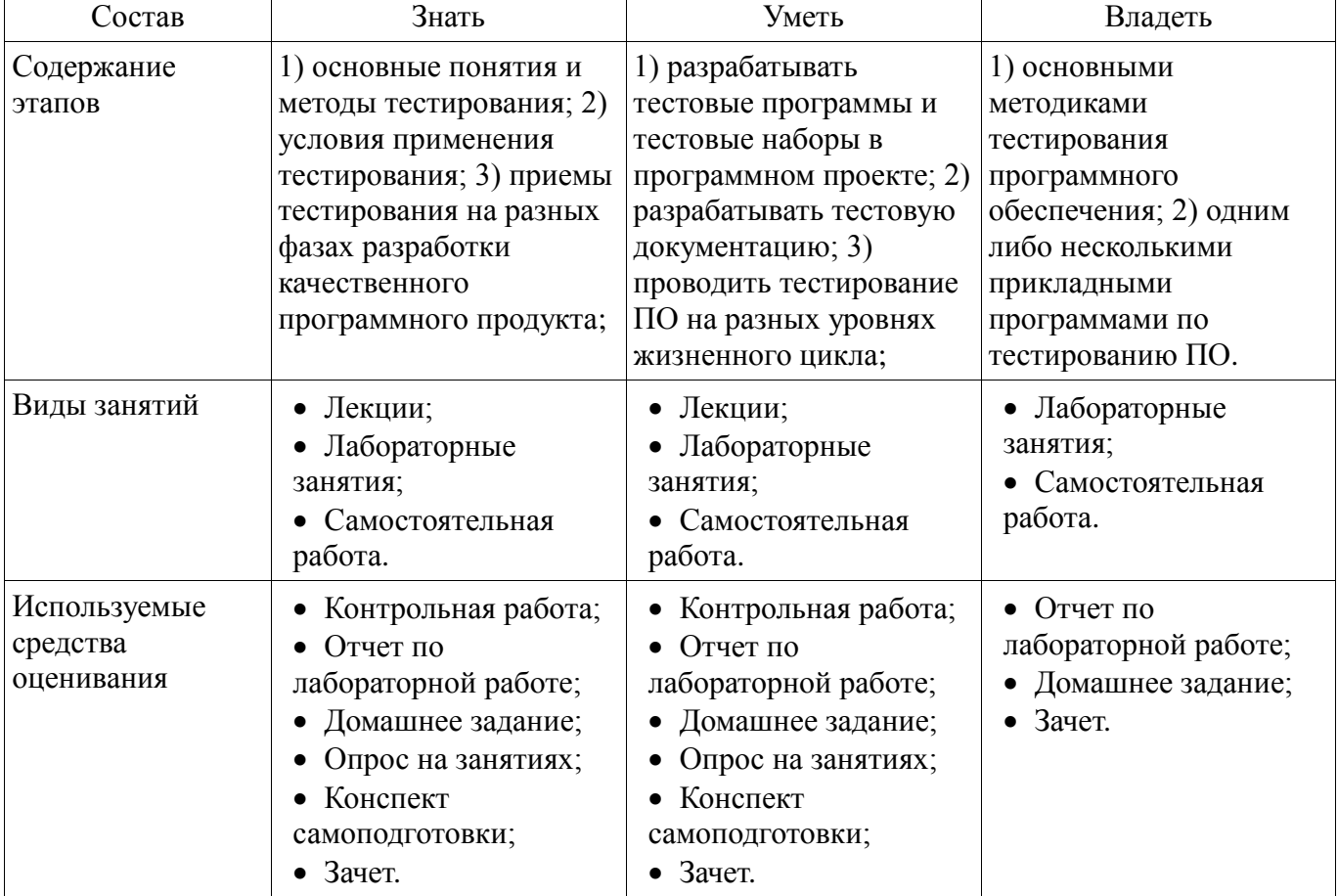

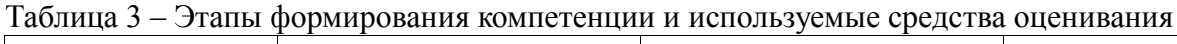

Формулировка показателей и критериев оценивания данной компетенции приведена в таблине 4.

Таблица 4 - Показатели и критерии оценивания компетенции на этапах

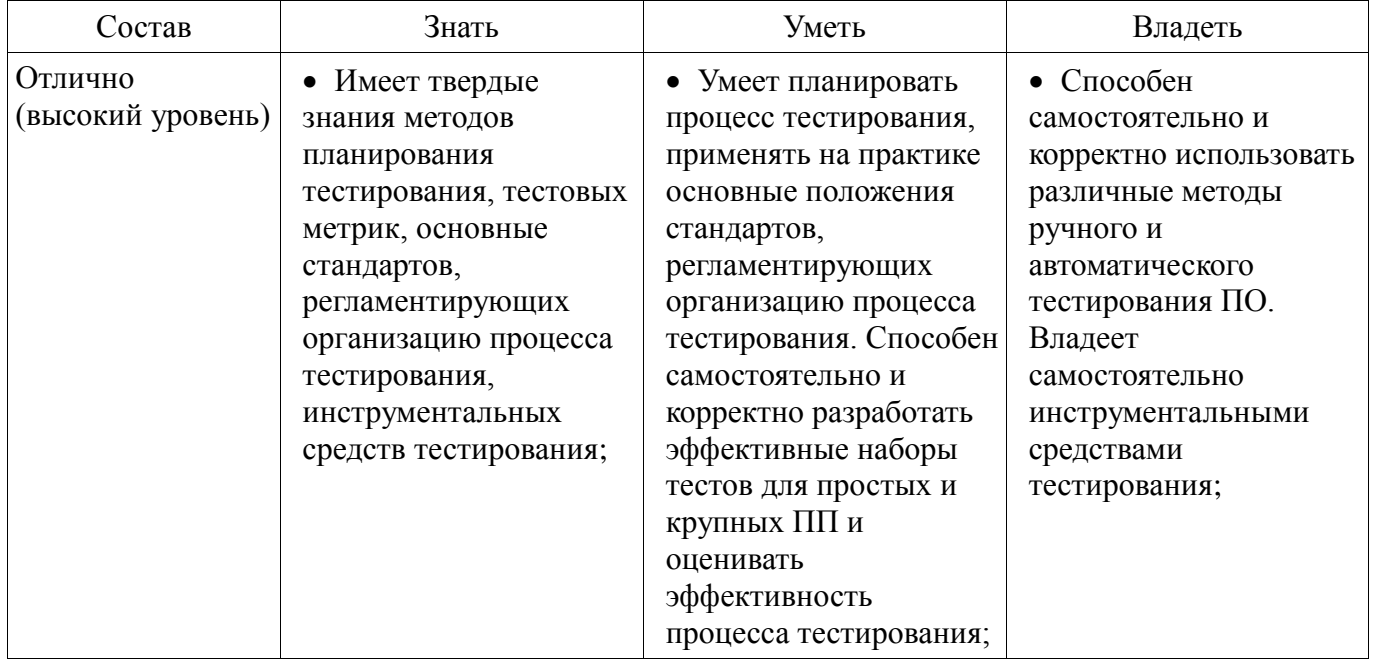

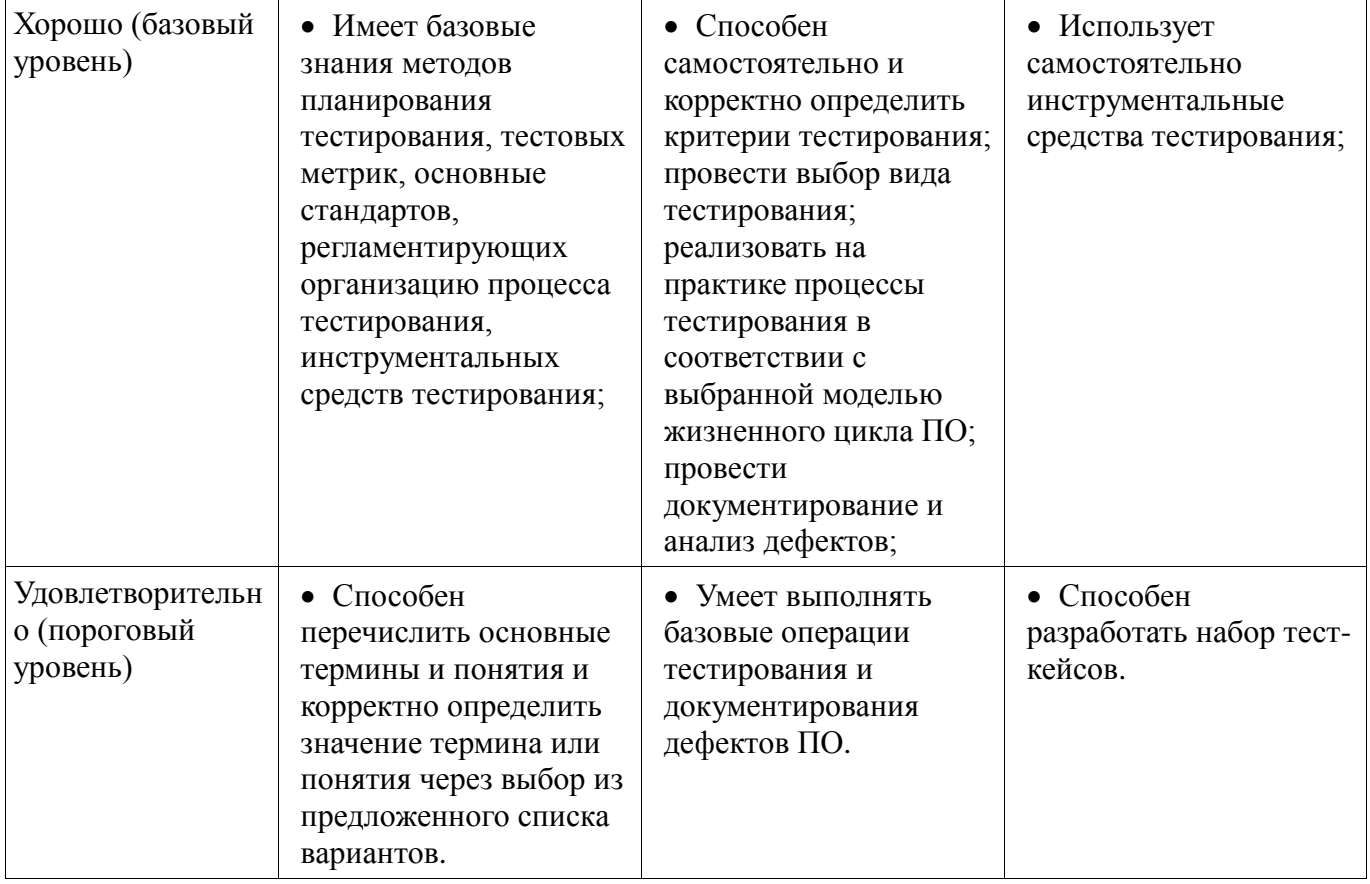

### 3 Типовые контрольные задания

Для реализации вышеперечисленных задач обучения используются типовые контрольные задания или иные материалы, необходимые для оценки знаний, умений, навыков и (или) опыта деятельности, характеризующих этапы формирования компетенций в процессе освоения образовательной программы, в следующем составе.

#### 3.1 Вопросы на самоподготовку

- Исследовательское тестирование.
- Виды отчетностей и показателей.
- Гибкое тестирование.
- Нагрузочные испытания.
- Тестирование «серого» ящика.
- Нефункциональные требования.

### 3.2 Зачёт

- 1. Каковы цели тестирования?
- 2. Назовите 7 принципов тестирования и расшифруйте их значение.
- 3. Назовите и опишите уровни тестирования.

4. Перечислите известные вам виды и стратегии тестирования, опишите их (стратегий) основные характеристики.

- 5. Что такое дефект? Какие существуют виды дефектов (определения)?
- 6. Опишите ЖЦ дефекта.
- 7. Опишите схему, по которой должен быть описан дефект.
- 8. Перечислите и охарактеризуйте способы поиска дефектов.
- 9. Что такое функциональное тестирование?
- 10. Охарактеризуйте позитивное негативное и дымовое тестирование.
- 11. Какова схема действий в процессе тестирования? Опишите каждый этап.
- 12. Перечислите и охарактеризуйте известные вам методы проектирования тестов.
- 13. Что такое покрытие кода?

14. Что оценивает нефункциональное тестирование? Примеры (виды нефункционального тестирования).

15.Что такое регрессионное тестирование?

16.Причины возникновения повторных ошибок.

17.Перечислите виды регрессионного тестирования.

18.Правила проведения регрессионного тестирования.

19.Что такое автоматизированное тестирование?

20.Цели автоматизации.

21.Каким проектам противопоказана автоматизация?

22.Порядок действий при проведении автоматизации.

23.Какие тесты – лучшие претенденты на автоматизацию?

24.Как выбирать инструменты на автоматизацию?

25.Что такое тест план, для чего пишется, назовите хотя бы некоторые пункты тест плана?

26.Что такое тест-кейсы, для чего пишутся?

27.Что такое чек-лист, для чего пишется?

28.Назовите наиболее распространенные тесты мобильной разработки.

29.Назовите ошибки при адаптации сайтов для мобильных устройств.

# **3.3 Темы домашних заданий**

Минусы/плюсы автоматизации.

Правила проведения регрессионного тестирования.

Охарактеризуйте позитивное негативное и дымовое тестирование.

# **3.4 Темы опросов на занятиях**

Почему нежелательно, чтобы тестированием занимались программисты?

Модульное, интеграционное и системное тестирование.

Тестирование белым и черным ящиками.

Динамическое и статическое тестирование.

Перечислите и поясните основные характеристики общих требований к качеству ПО;

Опишите схему жизненного цикла дефектов.

Виды нефункционального тестирования.

Типичные ошибки при проведении регрессионного тестирования;

Минусы/плюсы автоматизации.

Инструменты для автоматизации.

Тестовая документация.

# **3.5 Темы контрольных работ**

Особенности процесса и технологии тестирования.

# **3.6 Темы лабораторных работ**

1. Функциональное тестирование.

2. Нефункциональное тестирование.

# **4 Методические материалы**

Для обеспечения процесса обучения и решения задач обучения используются следующие материалы:

3. методические материалы, определяющие процедуры оценивания знаний, умений, навыков и (или) опыта деятельности, характеризующих этапы формирования компетенций, согласно п. 12 рабочей программы.

# **4.1. Основная литература**

1. Михеева Е.Н. Управление качеством [Текст]: учебник для вузов. - М.: Дашков и К°, 2012. - 532 с. - Библиогр.: с. 481-487. Гриф. (наличие в библиотеке ТУСУР - 15 экз.)

2. Липаев В.В. Тестирование компонентов и комплексов программ. - М.: Синтег, 2010. - 399 с. (наличие в библиотеке ТУСУР - 9 экз.)

# **4.2. Дополнительная литература**

1. Майерс Гленфорд Дж. Искусство тестирования программ. - М.: Финансы и статистика, 1982. - 176 с. (наличие в библиотеке ТУСУР - 3 экз.)

2. Бек К. Экстремальное программирование: разработка через тестирование. - СПб. :

Питер, 2003. - 224 с. (наличие в библиотеке ТУСУР - 1 экз.)

3. Амблер С. Гибкие технологии: экстремальное программирование и унифицированный процесс разработки. - СПб.: Питер, 2005. - 411 с. (наличие в библиотеке ТУСУР - 5 экз.)

4. Басовский Л.Е., Протасьев В.Б. Управление качеством: Учебник для вузов. - М.: Инфра-М, 2008. - 211 с. Гриф МО РФ. (наличие в библиотеке ТУСУР - 10 экз.)

# **4.3. Обязательные учебно-методические пособия**

1. Тестирование программного обеспечения / Ю.В. Морозова. Методические указания для выполнения лабораторных работ и организации самостоятельной работы для студентов заочной формы обучения направления подготовки 09.03.04 «Программная инженерия». — ТУСУР, 2017. — 22 с. [Электронный ресурс]: сайт каф. АОИ ТУСУРа. — URL: [Электронный ресурс]. http://aoi.tusur.ru/upload/methodical\_materials/Lab\_sam\_Test\_PO\_zaoch\_Morozova\_file\_\_777\_9299.pdf

# **4.4. Базы данных, информационно справочные и поисковые системы**

1. Научно-образовательный портал университета (http://edu.tusur.ru); электронные информационно-справочные ресурсы вычислительных залов кафедры АОИ.